#### **UB card**

**Your UB Student card identifies you as a member of the academic community. You will need it to access the library and to take items out on loan.** 

**http://crai.ub.edu/en/about-crai/libraries/ philosophy-geography-history/access-conditions**

#### **Computer rooms and study rooms**

**The library offers:**

- **- 4 computer rooms on the ground floor**
- **-13 study rooms on the top floor**
- **-1 multi-purpose room with 4 work spaces on the ground floor**

**These facilities must be booked in advance via My account.**

### **Wi-Fi and Eduroam**

**The Wi-Fi service offers internet access to all UB members. Users from other institutions may access Wi-Fi through the Eduroam network.** 

#### **Social networks**

**Follow us on social networks!**

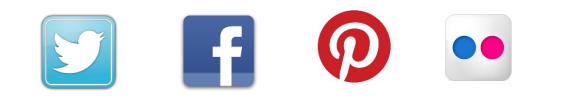

**For more detailed information on our services and resources, including aspects such as access to specialized databases, our training courses, CRAI library opening hours and S@U (our online user information service), please visit our website:**

 **crai.ub.edu**

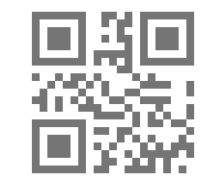

## **Welcome!**

**C. Montalegre, 8 08001 Barcelona Tel. +34 934 034 584 / 934 037 563 craifgh@ub.edu** 

**Monday to Friday: 8.30 a.m. to 8.30 p.m.** 

**Weekends and public holidays: 9.30 a.m. to 8.30 p.m.**

**Special hours**:

**crai.ub.edu/ca/coneix-el-crai/horaris**

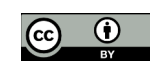

**© CRAI UB, academic year 2018-2019**

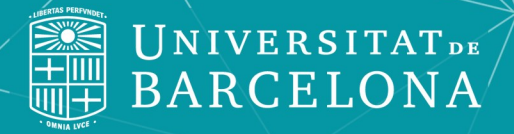

# $\left\langle \begin{array}{c} \mathbf{y} \ \mathbf{y} \end{array} \right\rangle$ **CRAI LIBRARY**

CRAI

Centre de Recursos per a<br>l'Aprenentatge i la Investigació

**Search for the item in the discovery tool : 1**

#### **[cercabib.ub.edu](http://cercabib.ub.edu/iii/encore/;jsessionid=612C2D7A9090576C88FAC04AF24143B2?lang=eng)**

**Make a note of its call number 2**

#### Breve historia de Cataluña / Pierre Vilar Vilar Pierre 1906-2003 Book | Edicions UAB | 2011 Available at Philosophy, Geography and History (946.71 Vil)

#### Persistent link to this record

#### **Items**

Location Philosophy, Geography and History Call No. Volume 946.71 Vil

Call No. 946 71 Vil

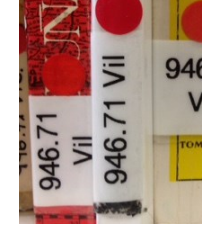

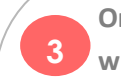

**will need to locate it on the library shelves.**

**Which floor will I find it on?**

**This depends on the call number. For instance, the call number** *946.71 Vil* **corresponds to the top floor.** 

**The table shows the distribution of collections in our library:**

#### **Top floor**

#### **Call numbers starting with 9**

- **Geography**
- **History**
- **Maps**

**Ground floor** 

#### **Call numbers starting with 0‒8**

- **Social Sciences**
- **Anthropology**
- **Dictionaries and Encyclopedias**

#### **Basement**

#### **Call numbers starting with Arq, BA or F**

- **Archaeology**
- **Art History**
- **Philosophy**
- **Journals**
- **Media Library**

#### **Once you have the item's call number, you and the second I borrow documents from the and the second is an integrate legate legate in the library chaluse the second integrate in the library of the second integrate in the l library?**

**You will need to show a valid UB card at the loan desk on the ground floor.** 

**You can reserve items and renew loans via the**  *My account* **option on the CRAI website, by telephone or at the loan desk.** 

**Documents from other CRAI libraries and Consortium of University Services of Catalonia (CSUC) libraries can be requested and returned at any CRAI loan desk.** 

**You can also arrange to use:** 

- **Study rooms**
- **Laptops**

#### **How can I use the internet at the library?**

**Use your local ID.**

**This is formed by adding** *.alumnes* **to the first part of your UB email address:**

**Email address:** *jarc7@alumnes.ub.e***du**

#### **Local ID:** *jarc7.alumnes*

**Password: your** *Món UB* **password.** 

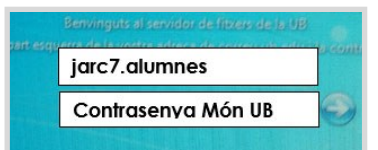